# Schnittstelle ABACUS Fibu

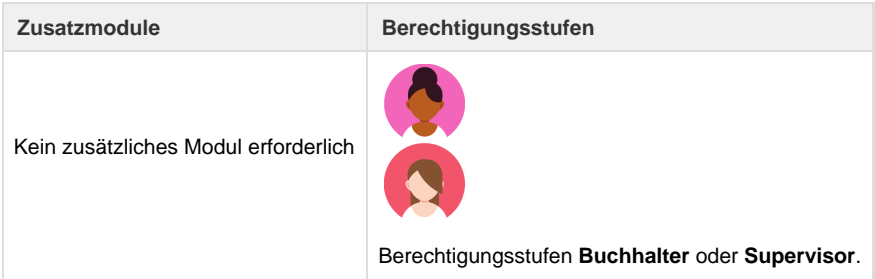

ABACUS Fibu wird von [Abacus v](https://www.abacus.ch)ertrieben. Umbrella.net ist für die Schnittstelle Abacus Version 2012 programmiert.

# **Konfiguration ABACUS Fibu**

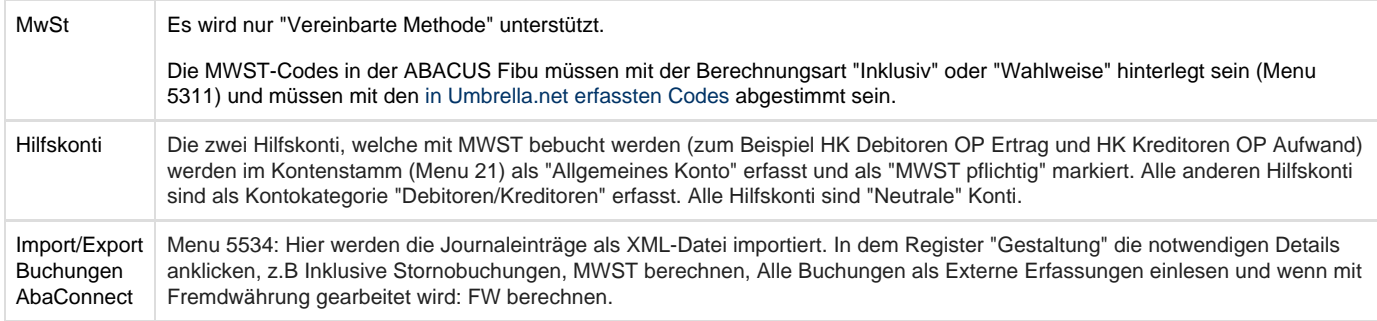

## **Konfiguration Umbrella.net**

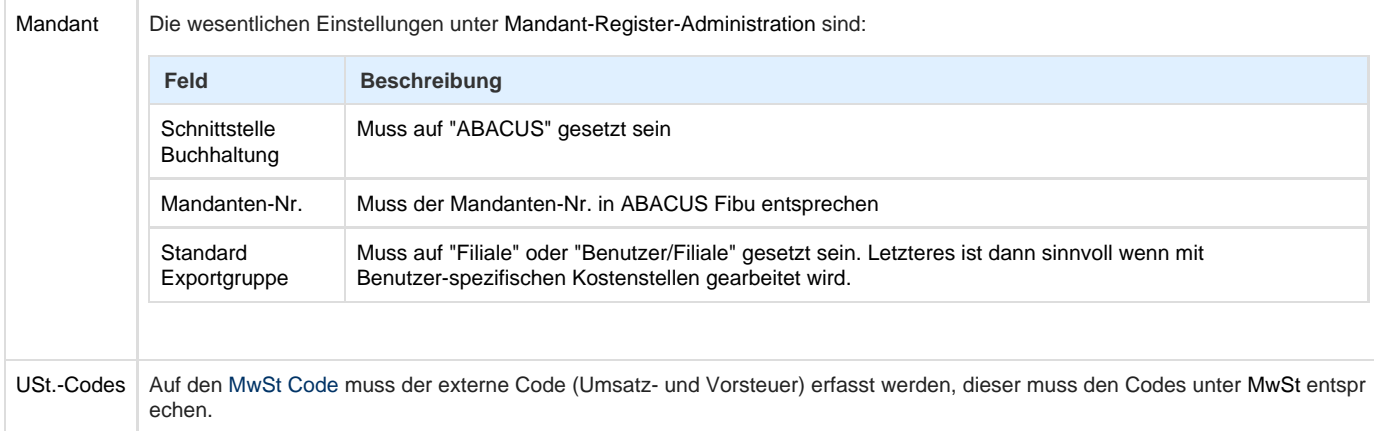

### **Buchungslogik**

Für die ABACUS Fibu werden Sammelbuchungen exportiert, gruppiert nach den Einstellungen unter [Mandant.](https://tornado.umbrellanet.ch/confluence/display/KBU/Mandant)

## **Technische Beschreibung der Schnittstelle**

Abacus Task | Die Sammelbuchungen werden über AbaConnect (FIBU / XML Buchungen) exportiert